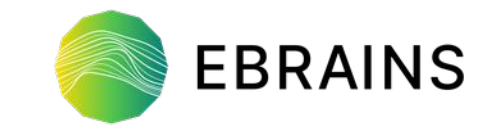

# *EBRAINS Drive - Python Client*

*Shailesh Appukuttan*

**ICN, Neuro-PSI, CNRS, France**

*CodeJam #12 (Online) 23rd November 2021*

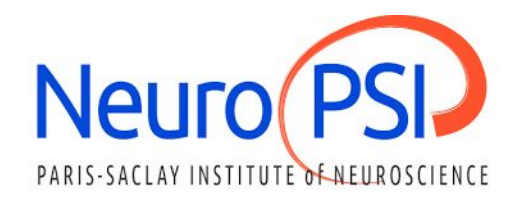

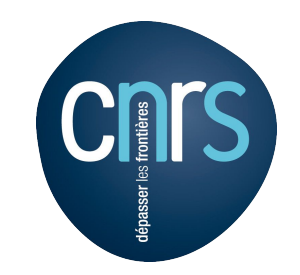

## **EBRAINS Drive - Basic Usage**

- The Collaboratory offers two storage solutions for collabs: the **Drive** and the **Bucket**.
- The **Drive** is well suited for **smaller** files that need to be worked on

in a **more agile** manner, possibly also **collaboratively**.

- For **larger files**, datasets, and videos the **Bucket** offers a better solution.
- **Basic Drive functionality** is available directly from Jupyter Notebooks.
- The Notebook can access files and folders in the Drive partition.

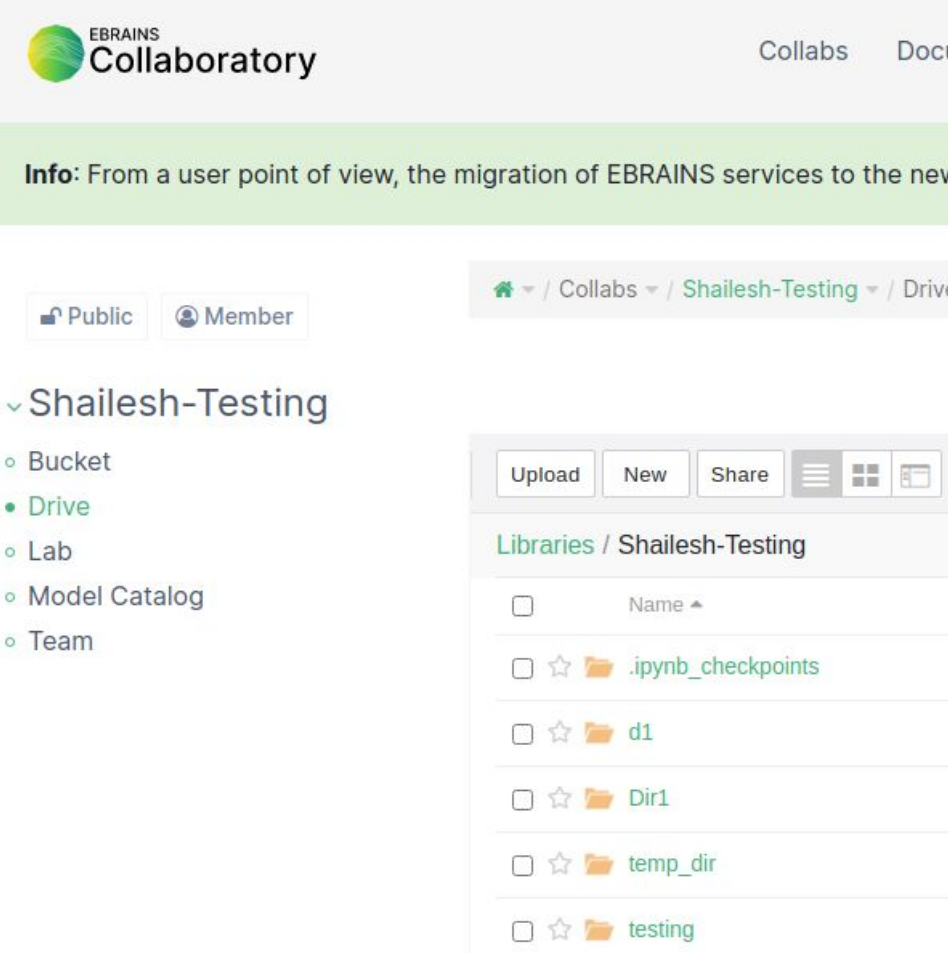

## **EBRAINS Drive - Basic Usage**

- The Collaboratory offers two storage solutions for collabs: the **Drive** and the **Bucket**.
- The **Drive** is well suited for **smaller** files that need to be worked on

in a **more agile** manner, possibly also **collaboratively**.

- For **larger files**, datasets, and videos the **Bucket** offers a better solution.
- **Basic Drive functionality** is available directly from Jupyter Notebooks.
- The Notebook can access files and folders in the Drive partition.

```
with open('Dirl/data.txt', 'r') as datafile:
contents = datafile.read()print(contents)
```
Just a sample file!

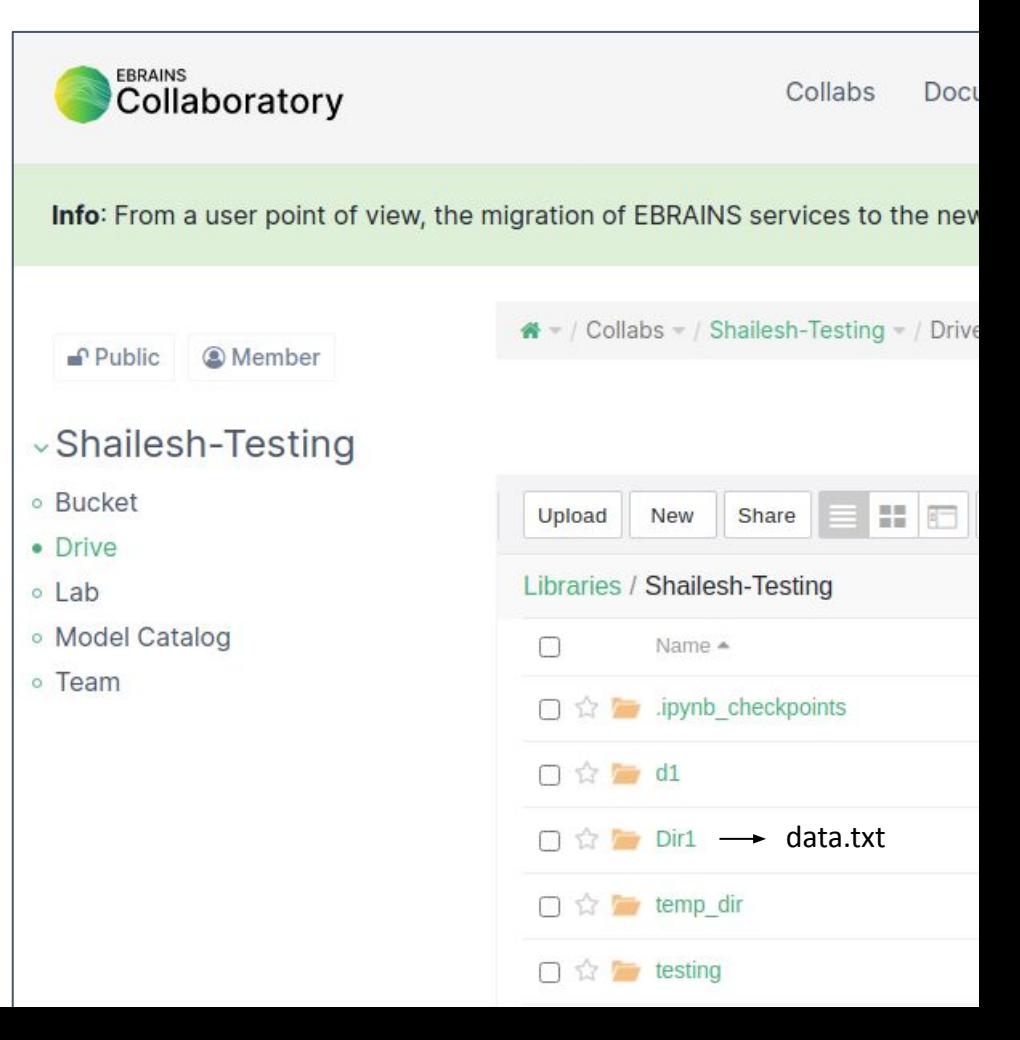

### **EBRAINS Drive - Advanced Usage**

#### **● Seafile official REST API**

https://download.seafile.com/published/web-api/home.md

The Seafile official REST API provides all the existing endpoints and functions usable in Seafile.

#### **ebrains-drive** Python Client

https://github.com/HumanBrainProject/ebrains-drive

This library simplifies the usage of the Seafile REST APIs by creating specific helper functions.

## **Useful Info / Links**

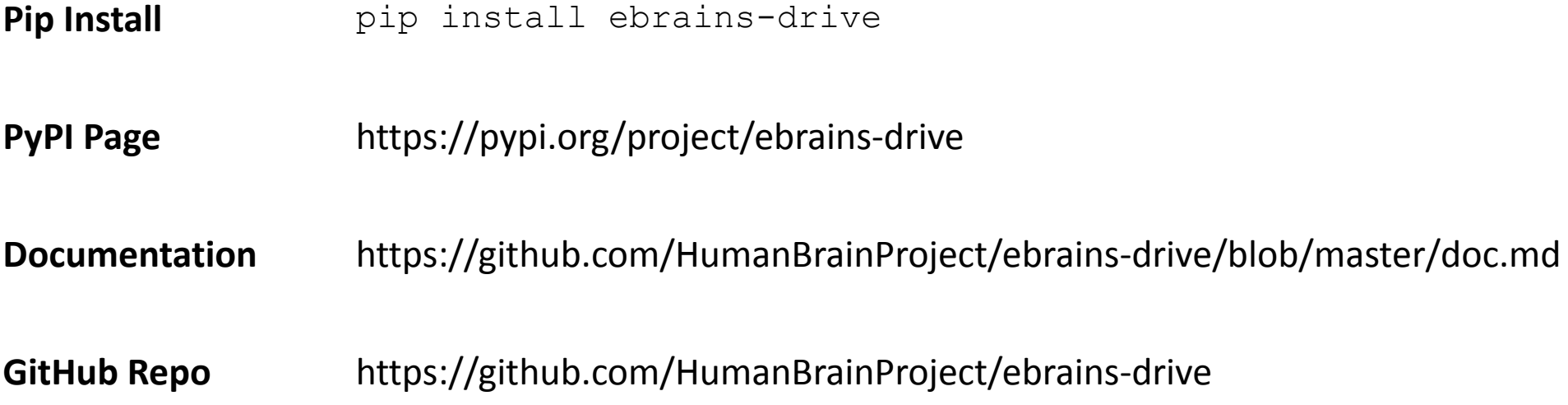

# *Thank You!*

# *Any Questions?*